<<Photoshop CS4 >>>

<<Photoshop CS4 >>

- 13 ISBN 9787301175354
- 10 ISBN 7301175353

出版时间:2010-7

页数:267

PDF

更多资源请访问:http://www.tushu007.com

<<Photoshop CS4 >>

Photoshop CS4

Photoshop CS4

 $\alpha$ 

hotoshop CS4 Photoshop CS4

## <<Photoshop CS4 >>

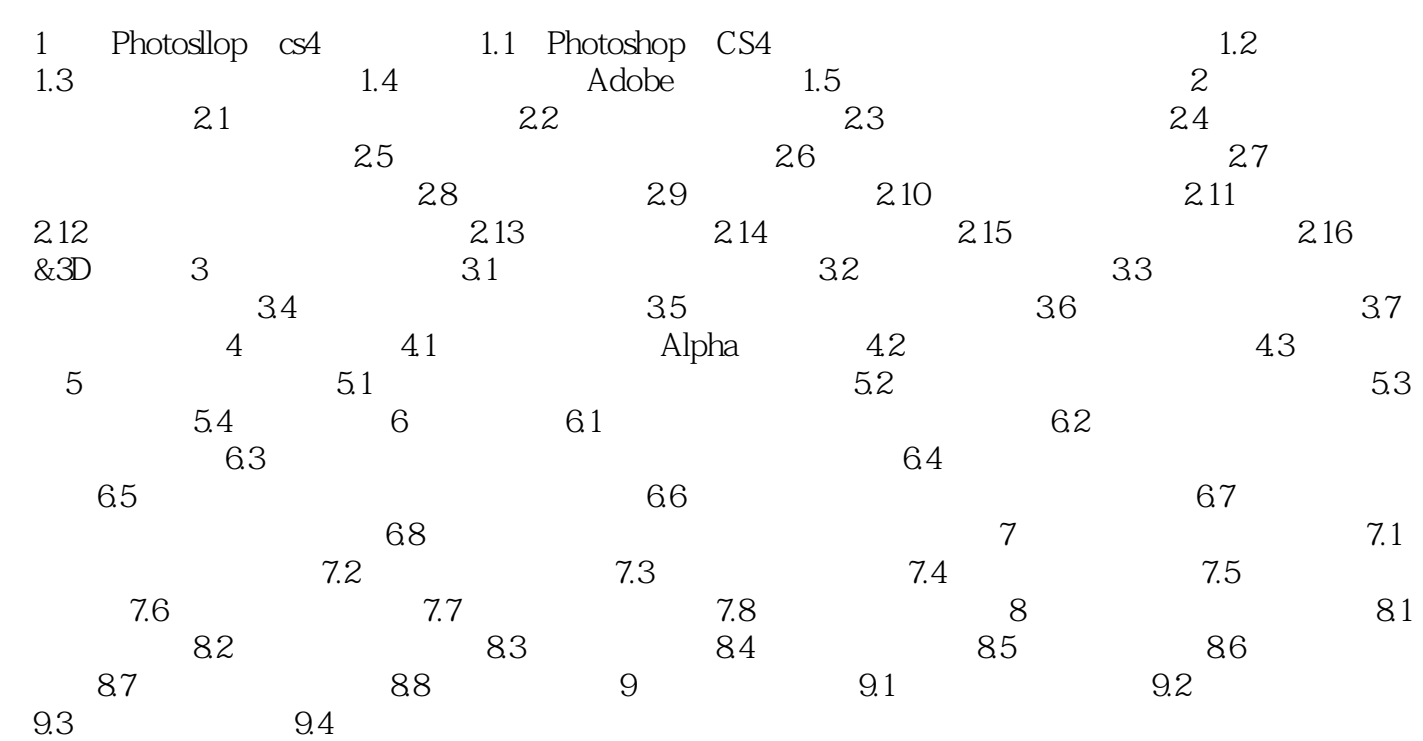

<<Photoshop CS4 >>

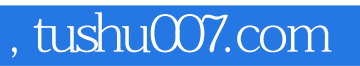

## <<Photoshop CS4 >>

本站所提供下载的PDF图书仅提供预览和简介,请支持正版图书。

更多资源请访问:http://www.tushu007.com